## 浙江省 2017 年 10 月高等教育自学考试

# 网 站建设与网页设计试题

## 课程代码:06627

请考生按规定用笔将所有试题的答案涂、写在答题纸上。

## 选择题部分

注意事项:

1. 答题前,考生务必将自己的考试课程名称、姓名、准考证号用黑色字迹的签字笔或钢笔 填写在答题纸规定的位置上。

2. 每小题选出答案后,用 2B 铅笔把答题纸上对应题目的答案标号涂黑。 如需改动,用橡 皮擦干净后,再选涂其他答案标号。 不能答在试题卷上。

一、单项选择题(本大题共 20 小题,每小题 1 分,共 20 分)

在每小题列出的四个备选项中只有一个是符合题目要求的,请将其选出并将"答题纸"的 相应代码涂黑。 错涂、多涂或未涂均无分。

 $\ddot{a}$ 

1. 在 Dreamweaver 8.0 中, 当需要更大的编辑窗口时, 可以按 键隐藏所有打开的面板。

A. F1 B. F2 C. F3 D. F4

2. 在 Dreamweaver8. 0 中创建站点,站点名称和站点文件夹名称

A. 不能相同 **B. 可以相同,也可以不同** 

C. 必须相同 D. D. O. 心须不同

3. 以下 内容不是 HTML 文件的头部内容所包括的。

A. 网页描述 B. 注释 C. 网页标题 D. 作者信息

4. 在 Dreamweaver 8.0 中 ,下面关于定义超级链接的说法错误的是

A. 可以给文字定义超级链接

B. 可以给图形定义超级链接

C. 只能使用默认的超级链接颜色,不可更改

D. 链接、已访问过的链接、当前访问的链接可设为不同的颜色

5. 创建空链接使用的符号是

A.  $\omega$  B. # C.  $\alpha$  D. \*

06627# 网站建设与网页设计试题 第 1 页(共 4 页)

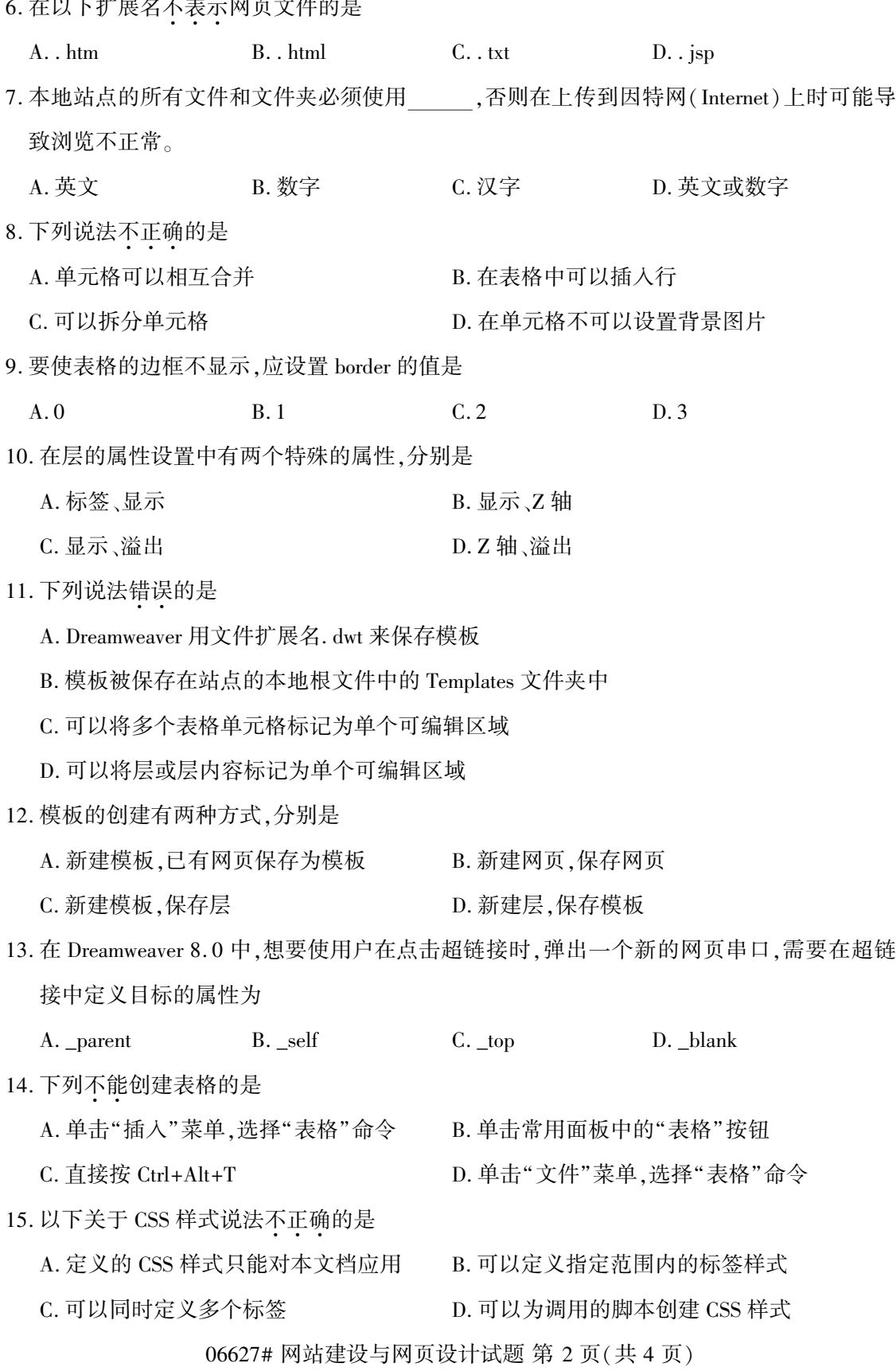

16. 在 Dreamweaver 8. 0 中,E-mail 超链接有两种方法,分别是 A. 自动换页、文字 E-mail 超链接 B. 文字 E-mail 超链接、锚点链接 C. 锚点链接、图片 E-mail 超链接 D. 文字 E-mail 超链接、图片 E-mail 超链接 17. 在 Dreamweaver 8.0 中, 在层的属性检查器中, 用户如要隐藏层及其包含的内容, 在"显示" 下拉列表中应设置的选项是 A. visible B. scroll C. hidden D. auto 18. 在 Dreamweaver 8.0 中 ,关于创建框架集的方法说法不正确的是<br>・・・ A. 可以直接插入 Dreamweaver 预定义的框架集

B. 可以自行创建

C. 不可自行创建

D. 在常用栏中有框架集

19. 下面关于 CSS 文件的位置的说法不正确的是<br>• • • •

A. CSS 可以位于网站的任何根目录位置

B. CSS 一定要在网站的根目录

C. CSS 可以位于网站的任何位置

D. 只要在链接时能正确指出,无论在什么地方都可以

20. Dreamweaver 8. 0 提供了帮助实现创建复杂轨迹的功能是

A. 嵌套 B. 文件头 C. 关键帧 D. 录制层路径

二、多项选择题(本大题共 5 小题,每小题 2 分,共 10 分)

在每小题列出的五个备选项中至少有两个是符合题目要求的,请将其选出并将"答题纸" 的相应代码涂黑。 错涂、多涂、少涂或未涂均无分。

## 21. Web 通常使用的图像格式有

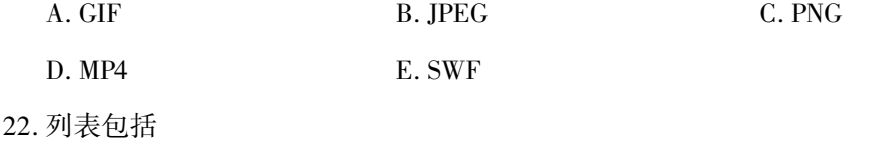

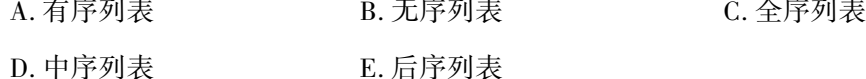

23. Dreamweaver 扩展的第三插件的种类有

A. 行为插件 B. 事件插件 C. 命令插件

D. 对象插件 **E. 不能使用任何插件** 

06627# 网站建设与网页设计试题 第 3 页(共 4 页)

24. CSS 的高级样式使用"ID"属性,常见的有

| A. a: link                     | B. a: active | C. a visited |
|--------------------------------|--------------|--------------|
| D. a: hover                    | E. a: href   |              |
| 25. 在 Dreamweaver 8.0 中,库项目可以是 |              |              |
| A. 图像                          | B. 表格        | <b>C.</b> 插件 |
| D. 脚本程序                        | E. 导航条       |              |

## 非选择题部分

#### 注意事项:

用黑色字迹的签字笔或钢笔将答案写在答题纸上,不能答在试题卷上。

#### 三、名词解释题(本大题共 3 小题,每小题 5 分,共 15 分)

- 26. 图像地图
- 27. 事件
- 28. 框架

#### 四、简答题(本大题共 5 小题,每小题 5 分,共 25 分)

- 29. 简述插入图像到网页中的方法。
- 30. 简述表单的作用。
- 31. 简述隐藏域的不足。
- 32. 简述 CSS 样式表三种类型。
- 33. 简述空间和域名的含义。

## 五、应用题(本大题共 3 小题,每小题 10 分,共 30 分)

- 34. 在 Dreamweaver 8. 0 中,请写出在网页页面中插入 Applet 的操作步骤。
- 35. 简述站点宣传和推广的方法。
- 36. 已知页面文件中有如下代码,请写出该文件在浏览器中显示的代码效果。  $\langle$ script language = "JavaScript" > for(var i = 1, n = 20, s =  $0$ ; i < =  $n$ ; i + +  $)$ { if( $i\% 2 = 0 \& \& i\% 3 = 0$ ) s+=i; }

```
document. write ("s = "+s+" < /br>:
```
 $\langle$  script $\rangle$